# **A New Vision for Coarray Fortran**

John Mellor-Crummey, Laksono Adhianto, William N. Scherer III, Guohua Jin Department of Computer Science, Rice University {johnmc, laksono, scherer, jin}@rice.edu

#### ABSTRACT

In 1998, Numrich and Reid proposed Coarray Fortran as a simple set of extensions to Fortran 95 [8]. Their principal extension to Fortran was support for shared data known as coarrays. In 2005, the Fortran Standards Committee began exploring the addition of coarrays to Fortran 2008, which is now being finalized. Careful review of drafts of the emerging Fortran 2008 standard led us to identify several shortcomings with the proposed coarray extensions. In this paper, we briefly critique the coarray extensions proposed for Fortran 2008, outline a new vision for coarrays in Fortran language that is far more expressive, and briefly describe our strategy for implementing the language extensions that we propose.

#### Categories and Subject Descriptors

D.3 [Programming Languages]: Language Constructs and Features; D.1.3 [Programming Techniques]: Concurrent Programming—parallel programming

#### Keywords

Coarray Fortran, Parallel programming

#### 1. INTRODUCTION

In 1998, Numrich and Reid proposed a small set of extensions to Fortran 95 to support parallel programming that they dubbed Coarray Fortran (CAF) [8]. They envisioned CAF as a model for SPMD parallel programming based on a static collection of asynchronous process images (known as images for short) and a partitioned global address space. Their principal extension to Fortran was support for shared data in the form of coarrays. Coarrays extend Fortran's syntax for type declarations and variable references with a bracketed tuple that is used to declare shared data or access data associated with other images. For example, the declaration integer ::  $a(n,m)[*)$  declares a shared coarray with  $n \times m$  integers local to each image. Dimensions in the bracketed tuple are called codimensions. Coarrays may be declared for primitive or user-defined types. The data for

*PGAS'09,* October 5–8, 2009, Ashburn, Virginia, USA.

a coarray associated with an image may be a singleton instance of a type rather than an array of type instances. Instead of explicitly coding message exchanges to obtain data belonging to other images, a CAF program can directly access a coarray associated with another image by appending a bracketed tuple to a reference to a coarray variable. For instance, any image can read the first column of data in coarray a from image p by executing the right-hand side reference  $a(:,1)[p]$ .

Numrich and Reid's design for CAF included several synchronization primitives. The most important of these are the synchronous barrier sync\_all; sync\_team, which is used for synchronization among dynamically-specified teams of two or more processes; and start\_critical/end\_critical, which control access to a global critical section.

In 2005, the Fortran Standards committee began exploring the addition of coarray constructs to the emerging Fortran 2008 standard. Their design closely follows Numrich and Reid's original vision. Coarrays are shared data allocated collectively across all images. A coarray can have multiple codimensions enabling one to conveniently index a coarray distributed over a grid of process images that is logically multidimensional. Our earlier criticisms about Numrich and Reid's teams in CAF supporting only all-pairs communication rather than efficient collective operations led the Fortran Standards Committee to consider support for prearranged image teams. Unfortunately, support for image teams has been tabled for Fortran 2008, although it may be considered for inclusion in the future. A previous detailed critique [6] of the coarray extensions proposed for Fortran 2008 and a recent review of the latest working draft for Fortran 2008 [4] revealed several shortcomings in emerging coarray extensions that limit their expressiveness:

- There is no support for processor subsets; for instance, coarrays must be allocated over all images.
- Coarrays must be declared as global variables; one cannot dynamically allocate a coarray into a locally scoped variable.
- The coarray extensions lack any notion of global pointers, which are essential for creating and manipulating any kind of linked data structure.
- Reliance on named critical sections for mutual exclusion hinders scalable parallelism by associating mutual exclusion with code regions rather than data objects.
- Fortran 2008's sync images statement (a reworked version of Numrich and Reid's sync\_team) enables one to synchronize directly with one or more images; however, this construct doesn't provide a safe synchronization space. As a result, synchronization operations in user's code that are pending when a library call is made can interfere with synchronization in the library call.
- There are no mechanisms to avoid or tolerate latency when manipulating data on remote images.
- There is no support for collective communication.
- There is no support for hiding communication latency.

These shortcomings caused us to rethink the CAF model. Our interest is in developing an expressive set of parallel extensions for Fortran that map well onto parallel systems of all sizes, ranging from multicore nodes to petascale platforms. In this paper, we propose a new vision for coarraybased extensions to the Fortran language. Our design focuses on three core tenets: orthogonality, expressiveness, and simplicity. In a nutshell, it provides full support for processor subsets, logical topologies that are more expressive than multiple codimensions, dynamic allocation of coarrays, scalable mutual exclusion, safe synchronization spaces, latency hiding, collective communication, and a memory model that enables one to trade ease of use for performance.

In Sections 2, we outline our new vision for CAF. In Section 3, we highlight the implementation of key features to show that this vision is practical. In Section 4, we describe ongoing work.

## 2. COARRAY FORTRAN 2.0 DESIGN

Here, we describe an expressive set of coarray-based extensions to Fortran that we believe provide a productive parallel programming model. Compared to the emerging Fortran 2008, our coarray-based language extensions include some additional features:

- process subsets  $(\S2.1)$ , which support coarrays, collectives, and relative indexing for pairwise operations
- topologies, which augment teams with a logical communication structure (§2.2)
- dynamic allocation/deallocation of coarrays and other shared data (§2.3)
	- local variables within subroutines: declaration and allocation of coarrays inside procedures scope is critical for library based-code.
	- team-based coarray allocation and deallocation
	- global pointers in support of dynamic data structures  $(\S2.4)$
- enhanced support for synchronization  $(\S 2.5)$  for fine control over program execution
	- safe and scalable support for mutual exclusion  $($ §2.5.1)
	- events, which provide a safe space for point-topoint synchronization (§2.5.2)
- $-$  split-phase barriers ( $\S 2.5.3$ ) for overlapping communication and computation
- collective communication  $(\S2.6)$
- asynchronous communication support (§2.7) for hiding communication latency
- a memory model  $(\S2.8)$  that enables one to trade ease of use for performance

Most of these ideas are inspired by features in MPI [11] and Unified Parallel C [3]. Here, we describe their realization as a cohesive whole to support parallelism in Fortran.

### 2.1 Process subsets

Processor subsets is a useful abstraction for decomposing work in a parallel application. Processor subsets can be used in coupled applications (e.g., ocean and atmosphere subsets in a climate application) as well as within dense matrix numerical computation such as matrix decomposition and solver for linear equations (e.g., finding pivot element and exchange rows within column subsets and broadcast factored panel across row subsets). Earlier drafts of Fortran 2008 included support for image teams; however, these teams were designed solely to support collective communication. Here we describe a broader vision for teams.

In Coarray Fortran 2.0, a team is a first-class entity that consists of an ordered sequence of process images. Teams need not be disjoint and a process image may be a member of multiple teams. A team serves three purposes. First, it represents a set of process images. This set of images can serve as a domain onto which coarrays may be allocated. Second, it provides a namespace within which process images and coarray instances can be indexed by an image's rank r in a team t, where  $r \in \{0..\texttt{team\_size(t)} - 1\}$ , rather than an absolute image ID. As identified by Skjellum [10], relative indexing by rank is particularly useful for supporting the development of libraries, where code needs to be reusable across sets of processor images. Third, a team provides a domain for collective communication.

When a CAF program is launched, all process images are initially part of a pre-defined team known as team\_world. New teams may be constructed from existing teams by using the collective team\_split and team\_merge operations shown in Figure 1. The split operation was inspired by the functionality of MPI's MPI\_Comm\_split [7]. As with MPI\_Comm\_split, each process image invoking team\_split on an existing team provides a positive integer color (or color\_undefined) and a key. Images that supply the same positive value for color will be assigned to the same new subteam. If an image provides the value color\_undefined, it will not be assigned a new subteam. Members of a subteam result are ordered by the supplied key; if two members of the existing team supply the same color and key, their rank in the new team will be ordered by their rank in existing\_team. The merge operation, for its part, constructs a team that is the union of all supplied teams; it is thus the inverse of the split operation.

As is well understood, through judicious choice of color and key, one can use team\_split to create a new team in which

team split(existing\_team, color, key, new\_team,  $other\_colors = result\_colors,$  $other\_ teams = result\_ teams,$  $err\_msg = \texttt{emsg\_var})$ color and key are integers result\_colors is a vector of integers existing\_team and new\_team are team variables result\_teams is a vector of team variables emsg\_var is a scalar character variable

team merge(existing\_teams, new\_team) existing\_teams is a vector of team variables new\_team is a team variable

#### Figure 1: Forming new teams: team\_split and team\_merge.

the participating process images are simply a permutation of the images in the existing team, or to create one or more subset teams. One might create a new team that is a permutation of an existing team to order process images within the new team so that adjacent images are closer in the physical topology of the target platform on which the program is executing.

A new idea here is the ability to bind additional teams by providing an optional result\_colors argument to team\_split. In the simplest use of team\_split, each process image receives the identity of the subteam to which it belongs as new\_team based on the color argument. However, one can receive the identities of additional teams, which function like MPI intercommunicators, by supplying the optional arguments result\_colors and result\_teams. Between splitting and merging, one can construct a team of any arbitrary subset of process images. For example, to construct both column teams and an "even columns" team in a two-dimensional mesh, one could split the mesh into two even/odd column teams and then split those into individual columns. Alternatively, one could split the entire mesh into column teams and then reassemble the even columns into a single team. Programmer convenience would be the sole distinction between the two approaches.

A team constructed with team\_split can be dismissed with a call to team\_free (similar to MPI's MPI\_Comm\_free) after it is no longer needed. When a team is freed, its allocated resources are released and the team no longer exists.

*Data allocation.* Both Numrich and Reid's original CAF and the Fortran 2008 working draft require that coarrays be allocated across all process images. For applications where processor subsets need to work independently, it is unreasonable to ask that all processors be involved if a subset needs to dynamically allocate some shared data. Second, if one writes a parallel library that might be used concurrently by different processor subsets, it is unreasonable to require that all shared data allocated by the library (a) be known to the library's callers or (b) be associated with global variables within the library package. These observations led to our

```
double precision, target, allocatable :: ab(:,:)[*]
double precision, allocatable :: w(:)[*]
double precision, pointer :: a(:,:),b(:)
team :: rteam,cteam
integer :: m,n,p,r,np,bufsize
integer :: me,myrow,mycol,nprow,npcol,lb,clb,blksize,ierr
np = team_size(team_world)
me = \text{team\_rank}(\text{team\_world})mycol = me / nprow
myrow = me - mycol * nprov! each image allocates a coarray ab, assign pointers a,b
allocate(ab(m,n+1)[@team_world])
a \Rightarrow ab(1:m,1:n)b \Rightarrow ab(1:m,n+1)! create row and column teams as subteams of team_world
call team_split(team_world,myrow,mycol,rteam,ierr)
call team_split(team_world,mycol,myrow,cteam,ierr)
...
! allocate and access a coarray within a with team block
with team cteam
  allocate(w(1:bufsize)[])
  w(1b:1b+b1ksize-1)[p] = a(r, c1b:cb+b1ksize-1)end with team
! release team resource, deallocate coarray ab
call team_free(rteam,cteam)
deallocate(ab)
```
Figure 2: Allocating and accessing coarrays on processor subsets.

design, which supports dynamic allocation of coarrays on processor subsets, and dynamic allocation of coarrays into local variables. Unlike prior proposals, we only allow one to specify a single codimension for a coarray in its declaration. Rather than supporting multidimensional coarrays, we support more general structured indexing of process images through topologies associated with teams, which we describe in the next section.

Although coarrays are associated with process images, each coarray allocation or indexing operation is explicitly or implicitly associated with a team. When one allocates or indexes a coarray, one may specify an explicit team. If no team is specified explicitly, the default team, known as team\_default, is used. When a CAF program is launched, team\_default is set to team\_world. A with team statement (inspired by the with statement in PASCAL) is a block structured construct for setting the default team, team\_default within its scope. Unlike PASCAL's with, CAF 2.0's with team has dynamic scope, meaning that its binding for the default team applies not only to the code lexically enclosed in the with team block, but also to any code called from within the block. We use LIFO semantics for dynamically nested with team statements. When one or more coarrays are allocated on images associated with a given team, a barrier synchronization is performed on the team to ensure that all coarrays have been allocated and are ready for use. Indexing with a codimension is done with a relative rank with respect to an explicit or default team. Figure 2 shows examples of allocating coarray variables across different teams specified both explicitly (using @) and implicitly (using a with), using team\_size and team\_rank primitives to interrogate the team characteristics, and indexing coarrays with respect to the column team cteam inside a with team block.

## 2.2 Topologies

Fortran 2008 and earlier flavors of CAF only provide multidimensional coarrays as a form of structured namespace for interprocessor communication. Any other structured organization for indexing process images must be implemented in user code using arithmetic on image IDs or using index arrays. In CAF 2.0, we associate a logical topology with a team to provide a structured namespace for intra-team communication that is relative to members' ranks in the team, not to their absolute image ID. Like MPI, CAF 2.0 supports two types of topologies: Cartesian and graph.

For CAF 2.0 we have settled upon a one to one association between teams and topologies. Although it may seem desirable to change the topology for a team, we note that calling team\_split with a constant for the color parameter allows one to create a clone of the team that has not yet been associated with any topology; a different topology can be used in conjunction with a team's clone.

#### *2.2.1 Topology API*

To associate a topology with a team, one invokes topology\_bind, which has parameters for the team and the topology to be associated, and returns an error if a topology has already been associated with the team. The programmer may either specify an ordered set of processor images to map onto the topology, or use an overloaded version of the function that asks the CAF runtime to bind the topology with a good mapping to the underlying processor fabric. Finally, topology\_get extracts the topology associated with a team, or returns an error if there is none.

*Graph topology.* Any topology can be expressed as a graph  $G=(V,E)$ . To create a graph topology in CAF 2.0, one simply calls topology\_graph(n, c), where n is the number of nodes in the graph, and c is the number of edge classes. For an undirected graph, one might use a single edge class: neighbors. For a directed graph, one could use two edge classes: successors and predecessors. Additional flavors of edge classes could be used to distinguish edges within or between processor nodes. Our general interface leaves it to the imagination of the user. To populate edge classes in graph g, one may call graph\_neighbor\_add(g, e, n, nv) to add one or more image neighbors (nv can be a scalar or a vector value) to edge class e for image n. The operation graph\_neighbor\_delete(g, e, n, nv) can be used in the course of updating g's edges. Note that not every image needs to specify every edge connection; it is sufficient to declare the edges attached to the image's node and have the CAF runtime construct the full topology from this distributed information.

To index a scalar coarray f using a graph topology g associated with a team t, one uses the syntax f[(e,i,k)@t]. The tuple (e, i, k) references the  $k^{th}$  neighbor of image i in

allocate(type\_spec :: allocation\_list,  $stat = stat\_var,$  $err\_msq = \text{emsg\_var},$  $source = src\_expr,$  $shared = is\_shared)$ type\_spec is an intrinsic or derived type\* stat\_var is a scalar integer variable\* emsg\_var is a scalar character variable\* src\_expr is a scalar character variable\* is\_shared is a scalar logical variable†

\* Fortran 2003 feature. † Proposed Coarray Fortran extension.

Figure 3: The allocate statement.

edge class e in the topology bound to t. If the team t is implicit (e.g., inherited from a with statement or team\_world), the parentheses of the tuple may be omitted for convenience, simplifying the syntax to  $f[e,i,k]$ . One can use the intrinsic graph\_neighbors(g, e, n) to determine the number of image n's neighbors in edge class e in graph g.

*Cartesian topology.* In a sense, Cartesian topologies are just a subset of general graph topologies; however, they are common enough to merit explicit treatment and custom support. To define a Cartesian topology, one calls topology\_cartesian, which takes as parameters the extent of each dimension. As toroidal topologies are common for periodic boundary conditions, a negative extent for a dimension indicates that the topology of the dimension is circular.

Accessing a node in a Cartesian topology can be done by specifying a comma-separated tuple of indices  $(d_1, d_2, d_3, ..., d_n)$  where one would otherwise specify an image rank, e.g. my\_data(3)[(x+1, y+1)@team\_grid]. As with graph topologies, if the team is implicit, one may omit the tuple's parentheses; in this way, we support syntax as simple as multidimensional coarrays, although our indexing support is more general in that any dimension of the Cartesian topology may be circular for periodic boundary conditions.

It is also highly desirable to support relative indexing within a topology. We do this by placing the offsets in parentheses and prepending  $a + sign: foo[+(3, -4)]$  specifies an offset of (+3, -4) from the current image's position in a 2D Cartesian topology. Similarly,  $f \circ \sigma [+(-1), 0]$  is the first column of the previous row in a 2D Cartesian topology; note that in this example, the first subscript is relative and the second is absolute.

## 2.3 Allocate statement

Executing an allocate statement associates storage with a pointer or allocatable. Figure 3 shows the components of an allocate statement. For CAF 2.0 we introduce a new optional argument SHARED, which indicates whether the target object should be allocated in private memory of the image, or in shared memory co-located with the image. Data accessible from coarrays must be allocated in the shared segment. The shared specifier is necessary because when data is allocated for a linked shared data structure in a parallel program, one typically allocates and initializes an object before linking it into a shared structure. Only as an object is linked does it become clear that it should be shared.

## 2.4 Pointers

As Coarray Fortran was defined in 1998, pointer components were allowed within a coarray of a user-defined type. It was legal to remotely dereference a pointer component within a coarray. Given a user-defined type GRAPH with a pointer component edgelist(:) and a coarray g of type GRAPH, on image q could execute a remote access g[p]%edgelist(i), which would dereference the remote pointer edgelist on image p. The pointer component edgelist could only be associated with data on one's local image. This style of pointer enables one to allocate and access shared data of size that differs among process images. However, this style of pointer is insufficient for remotely manipulating linked data structures.

Consider a distributed hash table implemented using bucket chains. One might want to count the entries in a remote bucket list by writing a loop like the following:

```
item = table[p]%head
count = 0do
  if (.not. associated(item)) exit
  count = count + 1item => item%next
enddo
```
With the limited pointers originally proposed for CAF, it would not be possible to write such a loop because item would need to point to remote data.

To support construction and manipulation of linked distributed data structures, we propose the attribute copointer to declare a pointer that one can associate with shared data that may be remote. To ensure that accesses to remote data are textually identifiable, we propose that one add an empty bracket pair when dereferencing a remote copointer. We propose the intrinsic imageof(p) to determine the target image for a copointer. A typical use of imageof would be to determine whether a copointer is associated with data on the local image; if so, one can drop the empty bracket pair and access the pointer target locally more efficiently. Figure 4 shows examples of how one may associate, use, and inspect a copointer.

## *2.4.1 Copointers and parameter passing*

When passing a coarray or coarray-based object to a function or procedure, one has two options. To pass it by value, one can employ the standard Fortran idiom of wrapping it in parentheses, thereby converting it to an expression and forcing an evaluation. Alternatively, one can pass by reference by passing a copointer to the object. A copointer may be passed to a procedure by reference only if the corresponding dummy argument for the procedure is a copointer type.

# 2.5 Synchronization

#### *2.5.1 Mutual exclusion*

Based on our feedback [6], locks were added to the most recent working draft of Fortran 2008 to support mutual ex-

```
integer :: wrank, wsize, a(:,:) [*]integer, copointer :: x(:,:)[*]
allocate(a(1:20, 1:30)[@team_world])
wrank = team_rank(team_world)
wsize = team_size(team_world)
! associate copointer x with a remote section of a coarray
x \Rightarrow a(4:20, 2:25)[mod(wrank + 1, wsize)]
! imageof intrinsic returns the target
! image for x as a rank in team world
prank = imageof(x)if (prank .eq. wrank) then
   ! update a location on the local image
   ! (unchecked) through the copointer x
  x(7,9) = 4else
     update a location on a remote image
   ! through the copointer x
  x(7,9) \begin{bmatrix} 1 \\ 2 \end{bmatrix} = 4
endif
```
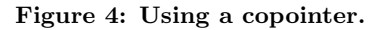

clusion. We further support deadlock-free multi-lock synchronization by allowing the programmer to transparently acquire a set of locks as a single logical operation.

CAF 2.0 provides three language constructs for mutual exclusion.

- 1. Lock. This is the standard mutual exclusion state variable; lock\_acquire and lock\_release statements acquire and release it, respectively.
- 2. Lockset. Locksets foster safety in multi-lock operation by performing acquires of component locks in a globally-defined canonical order.
- 3. Critical section. Critical sections in CAF 2.0 are simply a block-structured construct for acquiring and releasing a lock or lockset, either of which may be dynamically allocated.

Creating a lock or lockset is not a collective operation; neither is acquiring a lock, lockset, or critical section. To associate a lockset with specified locks, one uses the lockset\_create statement as shown in Figure 5.

Figure 5 shows that lockset ls can be acquired by image 1 if and only if all of locks l1, l2, and l3 are released (or not yet acquired) by images 2, 3, and 4 respectively. This example shows the advantages of using locksets: convenience, efficiency, and deadlock-freedom.

## *2.5.2 Events*

Because costly group communication is not always necessary to support the coordination needs of applications, we envision point-to-point synchronization via events. At the most basic level, an event is a shared counter object that supports two operations: an atomic increment (a notify operation), and spinning until an available increment occurs

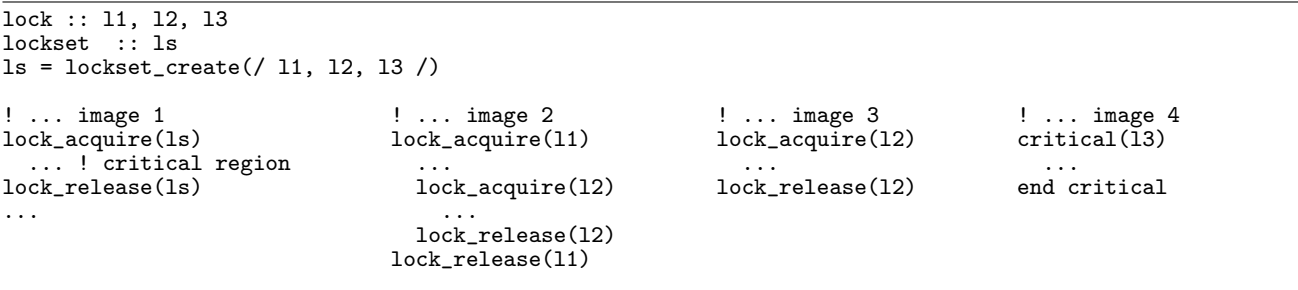

Figure 5: Example of using lock, lockset, and critical. In this example, image 4's use of the critical construct simplifies programming and ensures that l3 is unlocked.

(a wait operation). Our event implementation is thus essentially a user-mode local-spin implementation of a counting semaphore. Images may allocate coarrays of events as their needs demand. Remote update via event\_notify and local spin operations using event\_wait are all that is needed to effect safe one-way synchronization between pairs of images. Unlike Fortran 2008's sync images, events offer a safe synchronization space: libraries can allocate their own events that are distinct from events used in a user's code.

#### *2.5.3 Split-phase barriers*

Split-phase barriers enable one to overlap communication with computation. One initiates a split-phase barrier with team\_barrier\_async to signal that an image has completed all work before the barrier. One awaits the arrival of all other images in a team at a team barrier using async\_wait, a general query awaiting the completion of an asynchronous operation identified by a handle. When applied to a handle for an asynchronous barrier, an async\_wait will block until all other images in the team have initiated the barrier with team\_barrier\_async, implicitly proclaiming that they have completed all work before the barrier. Split-phase barriers can operate on processor subsets. Thus, multiple split-phase barriers can be simultaneously active – even for the same  $image - without conflict [6].$ 

The syntax of our split-phase barrier is as follows:

team\_barrier\_async(handle [, team]) async\_wait(handle)

If no team is specified, the current default team is used (see the with team construct in  $\S2.1$ ). The handle parameter is an eight-byte integer.

#### 2.6 Collective communication

Collective subroutines are not new in Coarray Fortran; they were part of the 2007 draft of Fortran 2008, which also includes collective team reduction and some pre-defined collective subroutines such as co\_sum, co\_max and co\_product. However, the emerging Fortran 2008 standard does not include these features even though collective operations are widely used in parallel applications. It is widely known that built-in collective operations are likely to provide better performance and portability if they are implemented as part of a language runtime rather than having users roll their own.

We propose some collective statements for Coarray Fortran 2.0 as shown in Table 1. These statements are mainly inspired by MPI's collectives based on two-sided synchronous communication. In the next section, we discuss asynchronous versions of these collectives.

Most collective statements require a local data variable source (var\_src), a target variable (var\_dest) and optionally a team where all image members will participate. If the team is not explicitly specified, then the current default team specified in an enclosing with statement or team\_default will be used. Unlike the proposed collective statements by Reid and Numrich [9], all collectives in Coarray Fortran 2.0 do not require coarrays as its input/output data. As shown in Table 1, both var\_src and var\_dest variable can be local variables. For team\_broadcast, the first argument (var) is a local variable that acts as the source variable for the root image, and as the target variable for other images.

When designing Coarray Fortran 2.0, we recognized that there are two types of collective reduction operations: those that are replication oblivious, where a value can be processed more than once by a reduction without changing the result, and those that are not. Some examples of replication oblivious operators include min, max, and, and or. We believe that it is worth identifying replication oblivious operators because reductions using them can be implemented efficiently by using a special communication pattern. The final optional ro boolean argument to a reduction operation indicates whether the reduction operator is replication oblivious.

In addition to the predefined collective operators shown in Table 1, Coarray Fortran 2.0 also supports user-defined operators for reductions. Instead of supplying a predefined operator to a reduce, a user can specify a subroutine that takes three arguments: two read-only inputs and the output, as shown below:

! in1 and in2 are input arguments ! out is the output result subroutine reduceop(in1, in2, out)

For Coarray Fortran 2.0, we introduce team\_sort to sort arrays (whether they are coarrays or not) within a team. This operation requires a user-defined comparison function of the following form:

! in1 and in2 are input arguments ! returns: +1 if in1>in2, 0 if in1==in2, ! -1 if in1<in2 integer function comparison(in1, in2)

Table 1: Collective statements supported in Coarray Fortran 2.0

| Statement      | Description                                   | . .<br>Syntax                                                           |
|----------------|-----------------------------------------------|-------------------------------------------------------------------------|
| team_broadcast | broadcasts a data from an image to all im-    | $team\_broadcast(var, root\_rank$ , team])                              |
|                | ages in a team                                |                                                                         |
| team_gather    | collects individual data from each image in   | team_gather(var_src, var_dest, root_rank [, team ])                     |
|                | a team at one image.                          |                                                                         |
| team_allgather | gathers data from all images and distribute   | team_allgather(var_src, var_dest [, team])                              |
|                | it to all images                              |                                                                         |
| team_reduce    | reduces data, the result is stored to an im-  | $team\_reduce(var\_src, var\_dest, root\_rank, operator[, team  , ro])$ |
|                | age of the team                               |                                                                         |
| team_allreduce | reduces data, the result is stored to all im- | $\texttt{team\_allreduce}(var\_src, var\_dest, operator[, team], ro])$  |
|                | ages of the team                              |                                                                         |
| team_scan      | performs partial reduction (scan), each im-   | $team\_scan(var\_src, var\_dest$ [, team])                              |
|                | age store the result of reduction from its    |                                                                         |
|                | neighbor                                      |                                                                         |
| team_scatter   | distributes individual data from an image     | $team\_scatter(var\_src, var\_dest, root\_rank[, team])$                |
|                | to each image in a team                       |                                                                         |
| team_shift     | moves data from another image at an offset    | team_shift(var_src, var_dest, image_offset [, team])                    |
|                | within a team                                 |                                                                         |
| team_sort      | sorts arrays of the same size and type        | $team\_sort(var\_src, var\_dest, comparison\_function$ , $team)$        |
|                | within a team                                 |                                                                         |

For most statements:

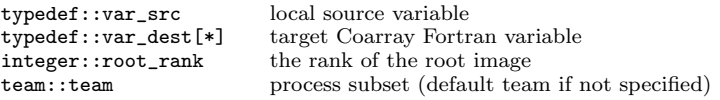

The function returns -1 if the first input is less than than the second one, returns 0 if they are equal, and +1 if the former is greater than the latter.

# 2.7 Asynchronous communication

To achieve scalable performance in petascale machines, overlapping communication with computation is essential. For example, the implementation of High Performance LIN-PACK (HPL) [1] uses a customized asynchronous ring-based broadcast implementation to overlap the latency of the communication and panel factorization with panel update operations.

In Coarray Fortran 2.0, we will provide asynchronous support for collective and one-sided communication with an asynchronous progress engine and split-phase implementations of communication primitives. Users make calls to team\_comm\_async to start an asynchronous communication. comm represents any communication with asynchronous support, such as broadcast or get and put for remote read and write of coarrays. Each team\_comm\_async subroutine will return a handle to its caller using an output argument. A handle from a team\_comm\_async may be used in a call to async\_is\_complete to query the status of the operation, or to async\_wait, which will block until the operation completes.

We support a progress statement at the language level to give users more control over asynchronous communication. progress translates to an invocation of the CAF runtime's progress engine to advance pending asynchronous communications. We expect a CAF compiler to automatically insert calls to the progress engine at regular intervals in CAF code, similar to the way Java compilers insert garbage collection safepoints in generated bytecode. Users can selectively disable the progress engine around performance-critical program regions via a pair of compiler directives:

!\$caf progress(manual) ... !\$caf progress(auto)

# 2.8 Memory consistency models

Although a strict consistency memory model is helpful to ensure correctness of the program, it can preclude optimizations important for program performance. Programmers and compilers need the flexibility to effect relaxed instruction ordering for regions of code where overall system performance is the paramount concern. Our vision for Coarray Fortran supports three memory models that may be selected for program regions via compiler directives:

!\$caf consistency(strict).The strict consistency model enforces sequential consistency for coarray communication. Coarray accesses may only execute after previous ones complete, and all updates become visible immediately. This is the default model.

!\$caf consistency(relaxed). Under the relaxed consistency model, memory get and put operations can be reordered by the compiler and runtime system; however, processor consistency is guaranteed: absent some other intervening write, an image is guaranteed to read back the last value it has written.

!\$caf consistency(none). Unlike the relaxed model, an image will not necessarily read back the latest value it has written to a remote node, even if there are no intervening writes by other images. This can occur, for example, in complex interconnection networks with dynamic routing if the read is routed as to arrive at the destination image node ahead of the write. From an implementation perspective, this mode essentially disables all runtime control over ordering to maximize performance; programmers should only use it in cases where they are sure that it is safe  $(e.g., they)$ don't read values they have just written) and high performance is critical.

# 2.9 Binding coarrays

The mechanism we propose for sharing coarrays between a pair of teams involving disjoint sets of processors is to have them *bind* a coarray using a publish/subscribe model. For instance, a team performing an ocean simulation might want to share a sea surface temperature coarray with an atmosphere team. The atmosphere and ocean teams can obtain information about one another by having a team\_split operation (described in Section 2.1) return multiple result teams. To share a coarray between a pair of teams, each image in the pair of teams involved performs a coarray\_bind as follows: coarray\_bind(coarray, nonlocal\_team). The images of the ocean team export the sea surface temperature coarray ocean\_sst to the atmosphere team a\_team. The atmosphere team indicates that it will reference the imported sea surface temperatures as a coarray atmos\_sst and that it expects to receive information about how to access this data from the ocean team o\_team. So, the corresponding operations are

```
ocean team:
     coarray_bind(ocean_sst, a_team)
atmosphere team:
     coarray_bind(atmos_sst, o_team)
```
These matching calls make it possible for the atmosphere team to access the coarray data allocated by the ocean team by referencing atmos\_sst.

# 3. IMPLEMENTATION

Our implementation of Coarray Fortran 2.0 is a work in progress. Here, we sketch our implementation strategy, which is based on the GASNet communication library [2]. We use GASNet's get and put operations to read and write remote coarray elements. We further use GASNet's active message support to invoke operations on remote nodes. This capability is used during team formation and to look up information about remote coarrays so that one can read and write them directly.

## 3.1 Team representation

We use a scalable representation of image teams that is based on the concept of pointer jumping (Figure 6). Each image in a team of size S has  $\lceil \log S \rceil$  levels of pointers to a successor and a predecessor. For image  $i$ , pointers on level  $k$  link  $i$  to the representations of team members at ranks  $(i + S - 2<sup>k</sup>) \text{ mod } S$  and  $(i + 2<sup>k</sup>) \text{ mod } S$ .

With this representation, each image has enough information to locate an image at any rank. To reach rank  $j$  in a team from rank  $i$  in a team of size  $S$ , one can obviously do this in at most  $\log S$  steps by following a chain of pointerjumping links at distances corresponding to the bits in  $i \oplus j$ . Less obvious is that for rank  $i$  to locate  $j$ , one can often follow far fewer links than the number of one bits  $i \oplus j$  by exploiting the circularity of our doubly-linked list based representation, and making use of both forward and backward

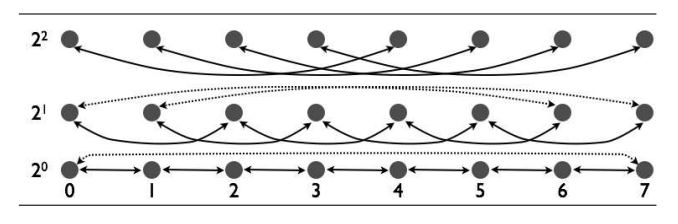

Figure 6: Members of a team of size  $S$  are linked in  $\lceil \log S \rceil$  doubly-linked circular lists. In list i, 0 <  $i < \lceil \log S \rceil$ , a team member at rank j is linked to team members  $(j + S - 2<sup>i</sup>) \mod S$  and  $(j + 2<sup>i</sup>) \mod S$ , an organization inspired by pointer jumping.

links (e.g., instead of using three forward power-of-2 hops to accomplish a route of distance  $+7$ , one can use a forward route of distance 8 and backward route of distance 1). For a team of size  $S$ , where  $S$  is not a power of two, one can also exploit the fact that  $(i - j) \mod S \neq (j - i) \mod S$ . For performance, we have images cache information about how to directly communicate with a fixed modest number of frequent communication partners within one's team.

# 3.2 Team formation

Scalable distributed team formation via team\_split is accomplished by sorting (color, key, rank) tuples using parallel bitonic sort, left and right shift operations to determine team boundaries, along with segmented scans to compute one's rank within a team and disseminate the identity of the first and last members of the team and the team size. Subteams are assembled once each image knows its left and right neighbors at distance one in the circular order of its subteam, the size of the subteam, and its rank in the subteam. Our approach enables us to form a team without using more than  $O(\log^2 P)$  space on any image; we use this much space as a scratch buffer for parallel bitonic sort.

## 3.3 Collective operations

Our pointer-jumping based representation for teams contains all of the direct connections necessary to support collective communication within a team.

Blocking Barrier The dissemination barrier algorithm [5] uses all of the direct connections in our pointer-jumping representation for teams. On a team of size S, it involves  $\lceil \log S \rceil$ rounds of communication. In round  $i, 0 \leq i < \lceil \log S \rceil$ , each image sets a flag on a successor at distance  $2<sup>i</sup>$  and spin waits locally.

Replication-oblivious reductions When a reduce or allreduce collective is given a replication-oblivious operator, i.e., one for which repeated incorporation of a datum would not change the result, we execute the reduction using a dissemination-based [5] communication pattern.

Broadcast and reductions Tree-based broadcast and reduction operations naturally map onto direct connections in our pointer-jumping representation for teams. For both broadcast and reductions, we use a binomial tree [12] based communication pattern. Since the linked lists in our pointerjumping representation are circular, they naturally support broadcasts and reductions rooted at any node. Allreduce maps onto direct connections of the pointer-jumping representation equally well.

# 3.4 Locks and events

We support spin-waiting on remote locks and events. Spin waiting on remote locks or events requires only a constant number of messages across a machine's interconnect. Waiting on a remote lock or event causes a record indicating the waiting image to be enqueued on the remote node. At the appropriate time, an active message will signal the waiting image.

# 3.5 Copointers

We represent a copointer as a tuple consisting of the target image ID and a Fortran 90 pointer. The target image ID is the image's rank in team\_world. We initialize a copointer's Fortran 90 pointer for a section of a remote coarray by simply copying the dope vector for the remote coarray to the local image and locally computing the proper subsection. When accessing remote data through a copointer, the data in the copointer representation suffices to synthesize a get or put operation to access a virtual address in the target image.

# 4. SUMMARY AND FUTURE WORK

We have sketched a new vision of Coarray Fortran and are actively implementing the features described herein. CAF 2.0 is a work in progress; many details of syntax remain to be designed. Nevertheless, the path forward is clear and our new design is vastly more expressive than prior coarray extensions. CAF 2.0's support for teams consisting of process subsets, coarrays allocated on processor subsets, dynamic allocation of coarrays, copointers, collectives on process subsets, and events for safe pairwise synchronization, represents substantially richer support for parallelism than the coarray extensions in Fortran 2008.

Once we have the core of CAF 2.0 complete, we plan to extend our design with support for remote invocation of special functions that we call cofunctions. The motivation for cofunctions is latency avoidance. However, adding cofunctions to CAF leads to multithreaded images, which increases programming complexity. If one can spawn a cofunction remotely, one should also admit spawning cofunctions locally as asynchronous activities. Once we add cofunctions to the language, we need a way to determine when cofunction invocations have quiesced. We plan to use a block structured finish construct, as does IBM's X10 programming language. We are also looking at supporting Phasers, which extend the Clock construct from X10 by adding support for point-to-point synchronization to the already-present support for periodic barrier synchronization; however, we will

need to devise an efficient distributed implementation. Existing Phaser implementations are not suitable for large distributed memory systems. Once multiple threads are allowed in images, an interesting question that arises is how to prioritize execution between threads. It would seem that the language model should offer some way to control the priorities of activities. Exploring these issues is a topic of future work.

# 5. REFERENCES

- [1] A. Petitet and R.C.Whaley and J.Dongara and A.Cleary. HPL - A Portable Implementation of the High-Performance Linkpack Benchmark for Distributed-Memory Computers, September 10, 2008. http://www.netlib.org/benchmark/hpl.
- [2] D. Bonachea. GASNet Specification, v1.1. Technical Report UCB/CSD-02-1207, U.C. Berkeley, 2002.
- [3] T. El-Ghazawi, W. Carlson, T. Sterling, and K. Yelick. UPC: Distributed Shared-Memory Programming. Wiley-Interscience, 2003.
- [4] Fortran J3 Committee. Fortran 2008 Working Draft, J3/09-007r1, March. 25, 2009. http://www. j3-fortran.org/doc/standing/links/007.pdf.
- [5] D. Hensgen, R. Finkel, and U. Manber. Two algorithms for barrier synchronization. International Journal of Parallel Programming, 17(1):1–17, Feb. 1988.
- [6] J. Mellor-Crummey, L. Adhianto, and W. N. Scherer III. A critique of co-array features in Fortran 2008. Fortran Standards Technical Committee Document J3/08-126, February 2008. http://www.j3 fortran.org/doc/meeting/183/08-126.pdf.
- [7] Message Passing Interface Forum. MPI: A Message-Passing Interface Standard, Version 1.1. http://www.mpi-forum.org/docs/mpi-11-html/ mpi-report.html, June 1995.
- [8] R. W. Numrich and J. Reid. Co-array Fortran for parallel programming. SIGPLAN Fortran Forum, 17(2):1–31, 1998.
- [9] J. Reid and R. W. Numrich. Co-arrays in the next Fortran standard. Sci. Program., 15(1):9–26, 2007.
- [10] A. Skjellum, N. E. Doss, and P. V. Bangalore. Writing libraries in MPI. In A. Skjellum and D. S. Reese, editors, Proceedings of the Scalable Parallel Libraries Conference, pages 166–173. IEEE Computer Society Press, October 1993.
- [11] M. Snir, S. W. Otto, S. Huss-Lederman, D. W. Walker, and J. Dongarra. MPI: The complete reference. MIT Press, Cambridge, MA, 1996.
- [12] J. Vuillemin. A data structure for manipulating priority queues. Commun. ACM, 21(4):309–315, 1978.